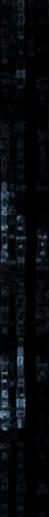

NUCLEAR STOCK STOCK STOC

THE PART OF A DECK

RE REPORT

٠J

Ľ.

.

2011년 1월 2011년 1월 2012년 1월 2012년 1월 2012년 1월 2012년 1월 2012년 1월 2012년 1월 2012년 1월 2012년 1월 2012년 1월 2012년 1월 201 1월 2012년 1월 2012년 1월 2012년 1월 2012년 1월 2012년 1월 2012년 1월 2012년 1월 2012년 1월 2012년 1월 2012년 1월 2012년 1월 2012년 1월 2

AMA

LAND A CONTRACTOR AND A CONTRACTOR AND A

The read water of the second states when the second

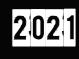

## AARON JORNET SALES

## Contents

| 1. In | Introduction                                     |    |  |  |  |
|-------|--------------------------------------------------|----|--|--|--|
| 2. In | nitial Access                                    | 3  |  |  |  |
| 3. N  | /alware features                                 | 3  |  |  |  |
| 4. B  | abuk                                             | 5  |  |  |  |
| 4.1.  | Preparation                                      |    |  |  |  |
| 4.2.  | Check services, processes and erase ShadowCopies |    |  |  |  |
| 4.3.  | Thread creation and path checks                  | 12 |  |  |  |
| 4.4.  | Encryption and exclusion list                    | 16 |  |  |  |
| 4.5.  | Txt rescue file                                  | 22 |  |  |  |
| 5. Ex | xcluded Processes, services and folders/files    | 25 |  |  |  |
| 6. IC | DC                                               | 26 |  |  |  |

One of the biggest current threats in terms of cybersecurity and the one that most concerns companies today is the Ransomware attack, its power be on encrypting as much as posible, regarding some exclusions and try to expand into a company to do as much damage as possible and request a ransom based on extortion. Babuk a ransomware with a short lifespan, is the first one in 2021.

Distinguished by a little perfected behaviour, it has already appeared in some companies, requesting for ransoms, like all the previous Ransomwares.

An example of this is the attack to Serco and PhoneHouse, in which, after cypher computers, they requested near 100.000\$ through Bitcoin, the extorsion tryies to publicy sensitive and privacy content about clients, something that would cause any company to lose customers.

# Ransomware attack on Serco and UK Research and Innovation

Posted By Naveen Goud

Phone House sufre un ciberataque: datos de 3 millones de clientes españoles en juego

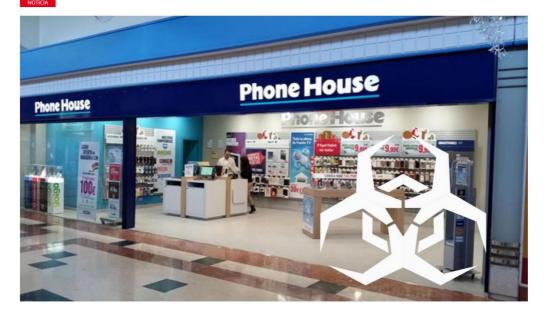

As well other Malwares of this family, it belongs to RaaS (Ransomware as a service) group, which is characterized by continuously being updated for sale, so it Will be easy to find different types of Babuk, and also be more difficult to be stopped because of its constant evolution.

The ways in which the babuk ransomware appears is diverse, we can found from phishing attacks, through other files that launch a *.bat* or Powershell that downloads the Malware. Like al lof these families, its objective will be to affect the largest number of computers, so it is common to be launched after gaining access to any computer in a company, making lateral movements to gain access to a domain controler (*DC*), Babuk has the ability to move through the network drives and spreads easily through it.

#### 3. Malware features

This Babuk Ransomware is not launched by any loader, moreover, as mentioned above, it is a very poorly maintained malware with serious performance problems, such as slowness in its execution. This time, it does not exploit any 0-day and is characterized by the use of several threads to perform the encryption, something that we can see in previous Ransomwares.

The general features of this Babuk are as follows:

|          | Babuk Information                |
|----------|----------------------------------|
| MD5      | A73D9DC904349B9C967DC6A724806B2D |
| FileType | PE, 32B                          |
| Size     | 75 KB                            |
| Compiler | MS Visual C++                    |
| Packer   | None                             |

|      | Entry Point :  | 00009BA0          | 00 <          | EP Section :  | .text              |
|------|----------------|-------------------|---------------|---------------|--------------------|
| 6    | File Offset :  | 00008FA0          |               | First Bytes : | 55.88.EC.81.EC     |
| 5    | Linker Info :  | 14.27             |               | SubSystem :   | Windows GUI        |
| 4    | File Size :    | 00012C00h         | < 🛯           | Overlay :     | NO 00000000        |
| 4444 | Image is 32b   | it executable     |               | RES/OVL : 0   | / <b>0</b> % 2021  |
| 5    | Microsoft Vis  | ual C++ ~v.7.10   | ) - 14 - Visu | al 2015 [Win  | Vista ] [ Debug: 🔬 |
| 6    | Lamer Info - I | Help Hint - Unpac | k info        |               | 8 - 130 ms         |
| 1000 | Not packed ,   | try OllyDbg v2 -  | www.ollyd     | bg.de or IDA  | 7 www.hex-ray      |

This sample can be found since 12/03/2021 in VirusTotal (VT) with a large number of detections by the engines, in most cases marked as Ransomware, but due to its short lifetime, few detect it as Babuk.

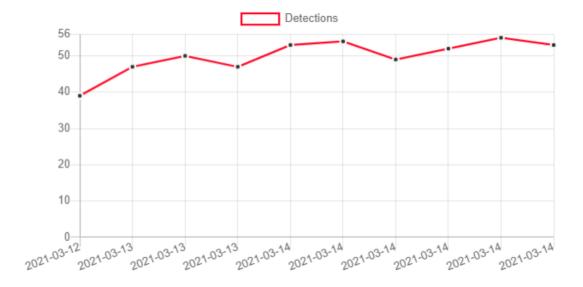

#### 4. Babuk

The Ransomware, is divided into different parts and the report will be built, respecting the order in which it is executed, so a summary of the general characteristics of how the Babuk works, is as follows:

- It will start by obtaining the key context, checking if a Mutex exists or creating one if it does not, and will increase the process completion time of the computer shutdown process.
- Later, Will check services and processes comprobará Servicios y procesos (And terminate those on its exclusion list) and deleting *ShadowCopies*.
- After that, it will create several Threads (which it will use to traverse and encrypt later) it will check shared folders, network and disks to know what it can and cannot encrypt (managing exclusion lists too)
- Finally, it will encrypt everything it wants and/or can access and will create the ransom file in each of the encrypted folders.

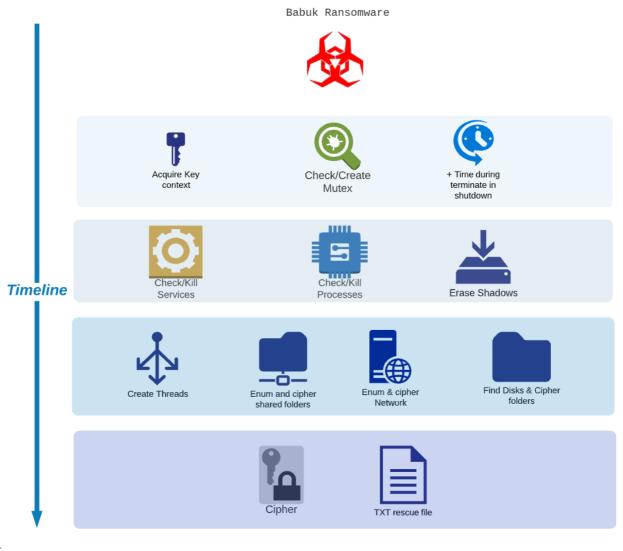

## 4.1. Preparation

First it obtains the handle of a key referenced to a *CSP*, this is very common when using encryption keys since the *CSP* contains the characteristics, as we can see, it checks if it has it

| mov<br>push<br>push<br>push<br>lea<br>push<br>call<br>test<br>jnz | <pre>[ebp+phProv], 0<br/>0F000000h ; dwFlags<br/>18h ; dwProvType<br/>0 ; szProvider<br/>0 ; szContainer<br/>eax, [ebp+phProv]<br/>eax ; phProv<br/>ds:CryptAcquireContextW<br/>eax, eax<br/>short loc_403AA4</pre> |
|-------------------------------------------------------------------|----------------------------------------------------------------------------------------------------|
|                                                                   |                                                                                                    |
| 🗾 🚄 🖳                                                             | 2                                                                                                    |
| push                                                              | 0F000008h ; dwFlags                                                                                                    |
|                                                                   | 18h ; dwProvType                                                                                                    |
| push                                                              | 0 ; szProvider                                                                                                    |
| push                                                              | 0 ; szContainer                                                                                                    |
| lea                                                               | ecx, [ebp+phProv]                                                                                                    |
| push                                                              | ecx ; phProv                                                                                                    |
| call                                                              | ds:CryptAcquireContextW                                                                                                    |
| test                                                              | eax, eax                                                                                                    |
| jnz                                                               | short loc 403AA4                                                                                                    |

Later, we get the commandline and open a Mutex "*DoYouWantToHaveSexWithCuongDong*" that will serve as IOC, it uses it for the most common use of the Mutex, to avoid reinfection, so if we have any mutant with that name it will come out, otherwise it will create it.

|                             | mov [ebp+pNumArgs], 0                                                                   |             |
|-----------------------------|-----------------------------------------------------------------------------------------|-------------|
|                             | <pre>lea eax, [ebp+pNumArgs]</pre>                                                      |             |
|                             | push eax ; pNumArgs                                                                     |             |
|                             | call ds:GetCommandLineW                                                                 |             |
|                             | push eax ; lpCmdLine                                                                    |             |
|                             | call ds:CommandLineToArgvW                                                              |             |
|                             | <pre>mov [ebp+var_3C], eax mov [ebp+var_3C], eax</pre>                                  |             |
|                             | <pre>push offset Name ; "DoYouWantToHaveSexWithCuongDong" push 0 ; bInheritHandle</pre> |             |
|                             | push 1F0001h ; dwDesiredAccess                                                          |             |
|                             | call ds:OpenMutexA                                                                      |             |
|                             | mov [ebp+var 58], eax                                                                   |             |
|                             | cmp [ebp+var_58], 0                                                                     |             |
|                             | jnz short loc_409C14                                                                    |             |
|                             |                                                                                         |             |
|                             |                                                                                         |             |
| 🗾 🚄 🖼                       |                                                                                         |             |
| push offset aDoyouwanttohav | ❷ ; "DoYouWantToHaveSexWithCuongDong"                                                   |             |
|                             | tialOwner loc_409C14:                                                                   | ; uExitCode |
|                             | texAttributes push 0                                                                    |             |
| call ds:CreateMutexA        | call ds:ExitProces                                                                      | 5           |
| mov [ebp+var_58], eax       |                                                                                         |             |
| jmp short loc_409C1C        |                                                                                         |             |

| <ul> <li>010E9BE5</li> <li>010E9BEA</li> <li>010E9BEC</li> <li>010E9BF1</li> <li>010E9BF7</li> <li>010E9BFA</li> </ul> | 68 <u>182COE01</u><br>6A 00<br>68 01001F00<br>FF15 <u>C4400F01</u><br>8945 A8<br>837D A8 00        | push 9a089790e04683ebf37ď9746e0284322f5 10E2C18: "DoYouwantToHavesexwithCuongDong" push 0<br>push 1F0001<br>call dword ptr ds:[ <copenmutexa>]<br/>mov dword ptr ss:[ebp-58],eax<br/>cmp dword ptr ss:[ebp-88],0</copenmutexa> |
|----------------------------------------------------------------------------------------------------|----------------------------------------------------------------------------------------------------|----------------------------------------------------------------------------------------------------|
| O10E93FE     O10E9C00     O10E9C05     O10E9C07     O10E9C09     O10E9C09                                              | <pre>~-75 14<br/>68 <u>382C0E01</u><br/>6A 00<br/>6A 00<br/>FF15 <u>98400F01</u><br/>8945 A8</pre> | <pre>ine 9a089790e04683ebt37d9746e0284322t59i push 9a089790e04683ebt37d9746e0284322t5 10E2C38:"DoYouWantToHaveSexWithCuongDong" push 0 call dword ptr ds:[&lt;&amp;CreateMutexA&gt;] mov dword ptr ss:[edp-ss],eax</pre>       |
| 010E9C12<br>010E9C14<br>010E9C16<br>010E9C16                                                                           | ✓ EB 08<br>→ 6A 00<br>FF15 <u>A4400F01</u><br>64 00                                                | Imp adds9790e04683ebf37d9746e0284322f59           push 0           call dword ptr ds:[<&ExitProcess>]                                                                                                    |
|                                                                                                    | 790e0 1376 Mutar                                                                                   |                                                                                                    |

In our case, we can see that we don't have any Mutex with that name, so it will create it.

After that, we can see how it will call SetProcessShutdownParameters in order to stay as long as possible running in the process.

| push | 0                              |   |
|------|--------------------------------|---|
| push | 0 ; dwLevel                    |   |
| call | ds:SetProcessShutdownParameter | s |
| push | offset aDebug ; "debug"        |   |

#### 4.2. Check services, processes and erase ShadowCopies

Subsequently, we arrive at three interesting functions, in which it checks services, processes and deletes *Shadows* and backups (usual in Ransomwares).

loc\_409C6B: call \_CheckServices call \_CheckProc call \_DeleteShadows

At the first one, \_*CheckServices*, we see that it will try to access the service manager (*OpenSCManagerA*) and if the service matches an internal list it has, it will close it.

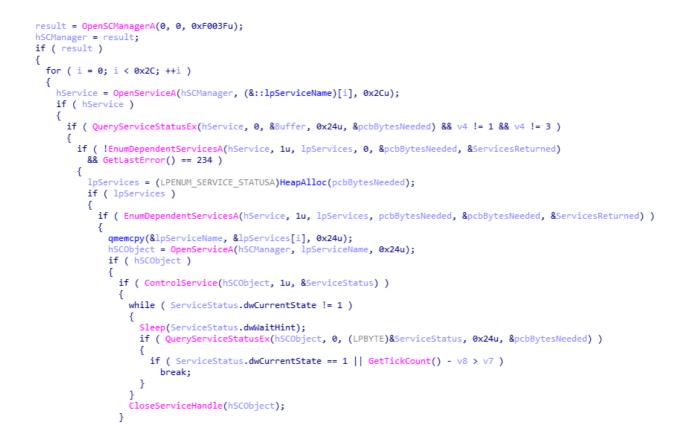

We can see, as he goes through his list, listing each of them and constantly consulting, among them we have interesting services such as backups, anyone who has any service related to *Sophos* or *Broadcom's DefWatch*, so this can serve from preventing copies are launched to be blocked

| 010E37A4<br>010E37AA<br>010E37AC<br>010E37AF<br>010E37B6<br>010E37B7<br>010E37BA<br>010E37BB                                                                                                    | <pre>&gt; 0F83 CF010000<br/>6A 2C<br/>8B4D F0<br/>8B148D 00300F01<br/>52<br/>8B45 E8<br/>50<br/>FF15 20400F01</pre>                                                                                                    | <pre>jae 9a089790e04683ebf37d9746e0284322f59 push 2C mov ecx,dword ptr ss:[ebp-10] mov edx,dword ptr ds:[ecx*4+10F3000] push edx mov eax,dword ptr ss:[ebp-18] push eax call dword ptr ds:[&lt;&amp;OpenServiceA&gt;]</pre>                                                                                                    | edx:"vss"<br>edx:"vss"                                               |
|----------------------------------------------------------------------------------------------------|----------------------------------------------------------------------------------------------------|----------------------------------------------------------------------------------------------------|----------------------------------------------------------------------|
| 6D         65           73         6F           62         61           47         78           44         65           74         4D           00         00           63         61           51         42           49         6E           73         2E | 6D         74         61         73         00         00         60           70         68         6F         73         00         00         70           63         6B         75         70         00         00         47           42         6C         72         00         00         00         47           43         56         44         00         00         00         47           66         57         61         74         63         68         00           67         72         00         00         00         00         63           60         00         53         61         76         52         65           62         00         51         42         46         43         53           64         43         53         65         72         76         74           74         75         69         74         2E         51         72           72         53         65         72         76         69         63           68         75         70         00         00         00 | 6       65       65       61       6D       00       00       sophosveear         7       78       56       73       73       00       00       backupGXVss         7       78       46       57       44       00       00       GXBlrGXFWD         7       78       43       49       4D       67       72       00       GXCVDGXCIM         0       00       00       63       63       45       76       DefWatchc         0       00       00       63       63       45       76       DefWatchc         0       60       00       52       54       56       73      SavRoam.R         3       65       72       76       69       63       65       00       Can.QBFCService.         5       69       63       68       42       6F       6F       B       Intuit.Quicke         5       69       63       68       42       6F       68       S.FCSQBCFM         42       43       46       4D       6F       6E       69       s.FCSQBCFM         65       60       00       00< | lgr.<br>Idgr.<br>Idgr.<br>Idgr<br>TVs<br>Ce.<br>Iook<br>Ioni<br>TooB |

At the following function, we found something usual on Ransomwares, search of processes, usually it seeks to inject the Malware or perform some malicious action with a process, but in this case the logic is the same as with the services, control the running processes to shut them down if they match with its internal list

As we can see, it will make a snapshot (*CreateToolHelp32Snapshot*) and will go through the processes with *Process32First* and *Process32Next*, if it matches its blacklist, it will close them.

```
hSnapshot = CreateToolhelp32Snapshot(0xFu, 0);
pe.dwSize = 556;
for ( i = Process32FirstW(hSnapshot, &pe); i; i = Process32NextW(hSnapshot, &pe) )
{
 for (j = 0; j < 0x1F; ++j)
  {
    if ( !lstrcmpW((&lpString1)[j], pe.szExeFile) )
    ł
      hProcess = OpenProcess(1u, 0, pe.th32ProcessID);
      if ( hProcess )
      ξ.
        TerminateProcess(hProcess, 9u);
       CloseHandle(hProcess);
      3
      break;
    }
 }
}
return CloseHandle(hSnapshot);
```

What it will do is to see which process is running, this type of Malwares always try to avoid affecting the operation of processes such, for example, *smss.exe* or *csrss.exe*, but, in this case, we can see how it checks the entire blacklist of processes in each of the processes that are running, so it checks each of the parent and child processes to try to shut down any that match any of its internal list.

| 010E39EA     010E39EB     010E39EE     010E39F5     010E39F5     010E39F6     010E39FC     010E39FC     010E3A00     010E3A06     010E3A06     010E3A06     010E3A06     010E3A06     010E3A07 | 8840 FC<br>881480 <u>B0300F01</u><br>52<br>FF15 <u>3C400F01</u><br>85C0<br>75 32<br>8885 CCFDFFFF                                        | push eax<br>mov ecx,dword ptr ss:[ebp-4]<br>mov edx,dword ptr ds:[ecx*4+10F30B0]<br>push edx<br>call dword ptr ds:[<&lstrcmpW>]<br>test eax,eax<br>jne 9a089790e04683ebf37d9746e0284322f59<br>mov eax,dword ptr ss:[ebp-234]<br>push eax | [ecx*4+10F]<br>eax:L"[Sys | tem Process]"<br>30B0]:L"ocssd.exe"<br>tem Process]"<br>tem Process]" |
|----------------------------------------------------------------------------------------------------|----------------------------------------------------------------------------------------------------|----------------------------------------------------------------------------------------------------|---------------------------|-----------------------------------------------------------------------|
| <ul> <li>010E39EA</li> <li>010E39EB</li> </ul>                                                                                                    | 50<br>8B4D FC                                                                                                    | <pre>push eax mov ecx,dword ptr ss:[ebp-4]</pre>                                                                                                    |                           | eax:L"System"                                                         |
| <ul> <li>010E39EE</li> <li>010E39F5</li> <li>010E39F6</li> <li>010E39FC</li> <li>010E39FE</li> <li>010E3A00</li> <li>010E3A06</li> <li>010E3A07</li> </ul>                                     | 8B148D <u>B0300F0</u><br>52<br>FF15 <u>3C400F01</u><br>85C0<br>75 32<br>8B85 CCFDFFFF<br>50<br>6A 00                                     |                                                                                                    | -<br>]<br>284322f59       | eax:L"System"<br>eax:L"System"                                        |
|                                                                                                    | 63         00         73         00         72         00           65         00         00         00         00         00         00 | 73 00 73 00 2E 00 65 00 78 00 C.s.                                                                                                    |                           | • • •                                                                 |

First of all, it takes a process and and then it goes through all its internal list to see if it matches with any, when it has finished with the first process it will do the *Process32Next* and go to the next process and so on, this is not strange, as it will try to avoid certain processes, as we can see it will compare it to another list.

| 73 00 7        | 1 00                                         | <u>6C 00 2</u>                                                 | 2E 00                                                                                                    | 65                         | 00                               | 78                               | 00                                      | 65                               | 00                               | 00                         | 00                                      | s.q.1e.x.e       |
|----------------|----------------------------------------------|----------------------------------------------------------------|----------------------------------------------------------------------------------------------------|----------------------------|----------------------------------|----------------------------------|-----------------------------------------|----------------------------------|----------------------------------|----------------------------|-----------------------------------------|------------------|
| 6F 00 7        | 2 00                                         | 61 00 (                                                        | 63 00                                                                                                    | 6C                         | 00                               | 65                               | 00                                      | 2E                               | 00                               | 65                         | 00                                      | o.r.a.c.l.ee.    |
| 78 00 6        | 5 00                                         | 00 00 0                                                        | 00 00                                                                                                    | 6F                         | 00                               | 63                               | 00                                      | 73                               | 00                               | 73                         | 00                                      | x.eo.c.s.s.      |
| 64 00 2        |                                              |                                                                |                                                                                                    |                            |                                  |                                  |                                         |                                  |                                  |                            |                                         | de.x.ed.b.       |
| 73 00 6        | E 00                                         | 6D 00 7                                                        | 70 00                                                                                                    | 2E                         | 00                               | 65                               | 00                                      | 78                               | 00                               | 65                         | 00                                      | s.n.m.pe.x.e.    |
| 00 00 0        |                                              |                                                                |                                                                                                    |                            |                                  |                                  |                                         |                                  |                                  |                            |                                         | s.y.n.c.t.i.     |
| 6D 00 6        |                                              |                                                                |                                                                                                    |                            |                                  |                                  |                                         |                                  |                                  |                            |                                         | m.ee.x.e         |
| 61 00 6        |                                              |                                                                |                                                                                                    |                            |                                  |                                  |                                         |                                  |                                  |                            |                                         |                  |
|                |                                              |                                                                |                                                                                                    |                            |                                  |                                  |                                         |                                  |                                  |                            |                                         | a.g.n.t.s.v.c    |
| <u>65 00 7</u> | 8 00                                         | 65 00 0                                                        | 00 00                                                                                                    | 69                         | 00                               | 73                               | 00                                      | 71                               | 00                               | 6C                         | 00                                      | e.x.ei.s.q.l.    |
| 70 00 6        | <u>ic 00</u>                                 | 75 00 7                                                        | 73 00                                                                                                    | 73                         | 00                               | 76                               | 00                                      | 63                               | 00                               | 2E                         | 00                                      | p.1.u.s.s.v.c    |
| 65 00 7        | 8 00                                         | 65 00 0                                                        | 00 00                                                                                                    | 78                         | 00                               | 66                               | 00                                      | 73                               | 00                               | 73                         | 00                                      | e.x.ex.f.s.s.    |
| 76 00 6        | 3 00                                         | 63 00 (                                                        | 6F 00                                                                                                    | 6E                         | 00                               | 2E                               | 00                                      | 65                               | 00                               | 78                         | 00                                      | v.c.c.o.ne.x.    |
|                |                                              |                                                                |                                                                                                    |                            |                                  |                                  |                                         |                                  |                                  |                            |                                         |                  |
|                |                                              |                                                                | the second second second second second second second second second second second second second second second s |                            |                                  |                                  |                                         |                                  |                                  |                            |                                         |                  |
|                |                                              |                                                                |                                                                                                    |                            |                                  |                                  |                                         |                                  |                                  |                            |                                         |                  |
|                |                                              |                                                                |                                                                                                    |                            |                                  |                                  |                                         |                                  |                                  |                            |                                         |                  |
| 6F 00 6        | <u>3 00</u>                                  | 61 00 7                                                        | 75 00                                                                                                    | 74                         | 00                               | 6F                               | 00                                      | 75                               | 00                               | 70                         | 00                                      | o.c.a.u.t.o.u.p. |
| 64 00 7        | 3 00                                         | 2E 00 (                                                        | 65 00                                                                                                    | 78                         | 00                               | 65                               | 00                                      | 00                               | 00                               | 00                         | 00                                      | d.se.x.e         |
| CE 00 C        | E 00                                         | 62 00                                                          | 72.00                                                                                                    | 76                         | 00                               | 62                               | 00                                      | 20                               | 00                               | CF.                        | 00                                      |                  |
|                | 8 00<br>3 00<br>0 00<br>F 00<br>5 00<br>3 00 | 65 00 (<br>63 00 (<br>6D 00 )<br>70 00 )<br>2E 00 (<br>61 00 ) | 00 00<br>6F 00<br>79 00<br>73 00<br>65 00<br>75 00                                                             | 78<br>64<br>65<br>78<br>74 | 00<br>00<br>00<br>00<br>00<br>00 | 66<br>2E<br>65<br>72<br>65<br>6F | 000000000000000000000000000000000000000 | 73<br>65<br>73<br>76<br>00<br>75 | 00<br>00<br>00<br>00<br>00<br>00 | 73<br>78<br>68<br>69<br>00 | 000000000000000000000000000000000000000 |                  |

This list system can be seen in other Ransomwares with an Rsrc that contains a file as a json with all the information or directly check in memory as in this case.

The following function takes care of one of the most common tasks of this type of malware, which is the deletion of *ShadowCopies* and backup copies in general.

At \_*DeleteShadows*, we first found techniques to detect which type of system we are using (32B or 64B) by using the *IsWow64Process* when taking a *Handle* from a process and checking in a *Boolean* way if it returns a 0 or 1 to determine the type of O.S.

|                                                                                                    | sub<br>mov<br>push<br>call<br>push<br>call<br>mov<br>cmp<br>jz |                                                                                  | ; hModule<br>ess<br>ax                                                                                                    |
|----------------------------------------------------------------------------------------------------|----------------------------------------------------------------|----------------------------------------------------------------------------------|----------------------------------------------------------------------------------------------------|
| <ul> <li>010E3A</li> <li>010E3A</li> <li>010E3A</li> <li>010E3A</li> <li>010E3A</li> <li>010E3A</li> <li>010E3A</li> <li>010E3A</li> </ul> | NE1<br>NE7<br>NE8<br>NEB                                       | 50<br>FF15 <u>84400F01</u><br>50<br>FF55 F8<br>85C0<br>75 07<br>C745 FC 00000000 | push eax<br>call dword ptr ds:[<&GetCurrentProcess>]<br>push eax<br>call dword ptr ds:[<&GetCurrentProcess>]<br>push eax<br>call dword ptr ss:[ebp-8]<br>test eax,eax<br>jne 9a089790e04683ebf37d9746e0284322f59<br>mov dword ptr ss:[ebp-4],0 |

| EAX | 00000001 |                   |
|-----|----------|-------------------|
| EBX | 7EFDE000 |                   |
| ECX | 001AFA98 |                   |
| EDX | 0026DF28 |                   |
| EBP | 001AFA9C |                   |
| ESP | 001AFA94 | <&IsWow64Process> |
| ESI | 00000000 |                   |
| EDI | 00000000 |                   |
|     |          |                   |

Also use *Wow64DisableWow64FsRedirection* in *GetProcAddress* to avoid the usual redirection to *syswow64* and get access to *system32*.

```
offset LibFileName ; "kernel32.dll"
push
       ds:LoadLibraryA
call
mov
        [ebp+hModule], eax
       offset ProcName ; "Wow64DisableWow64FsRedirection"
push
       eax, [ebp+hModule]
mov
                      ; hModule
push
       eax
       ds:GetProcAddress
call
mov
       [ebp+var_4], eax
       [ebp+var_4], 0
cmp
       short loc_4036F3
jz
```

It will remove the *shadows*, a common technique used by Ransomwares using *ShellExecute*, which will prevent us from recovering previous versions of the O.S, and will make it impossible to recover our files that will later be encrypted.

|                                           | W <b>(0,</b> L"open",<br>RPROC)sub_403A                                     | L"cmd.exe", L"/c vssadmin.exe delete shadows /all /quiet", 0, 0);<br>B0();                                                                                                    |
|-------------------------------------------|-----------------------------------------------------------------------------|----------------------------------------------------------------------------------------------------|
| 012C36FC 68<br>012C3701 68<br>012C3706 6A | 00 p<br><u>B0162C01 p</u><br><u>08172C01 p</u><br><u>18172C01 p</u><br>00 p | ush 0<br>ush 0<br>ush 9a089790e04683ebf37d9746e0284322f5 12C1680:L"/c vssadmin.exe delete shadows /all /quiet"<br>ush 9a089790e04683ebf37d9746e0284322f5 12C1708:L"cmd.exe"<br>ush 9a089790e04683ebf37d9746e0284322f5 12C1718:L"open"<br>ush 0<br>all dword ptr ds:[<&ShellExecutew>] |
| Thread:                                   | 1328                                                                        |                                                                                                    |
| Class:                                    | Process                                                                     |                                                                                                    |
| Operation:                                | Process Create                                                              |                                                                                                    |
| Result:                                   | SUCCESS                                                                     |                                                                                                    |
| Path:                                     | C:\Windows\Syste                                                            | em32\cmd.exe                                                                                                    |
| Duration:                                 | 0.0000000                                                                   |                                                                                                    |
| PID:                                      |                                                                             | 2656                                                                                                    |

PID: Command line:

"C:\Windows\System32\cmd.exe" /c vssadmin.exe delete shadows /all /quiet

| PID:<br>Command line: | 976<br>vssadmin.exe delete shadows /all /quiet |
|-----------------------|------------------------------------------------|
| Duration:             | 0.000000                                       |
| Path:                 | C:\Windows\system32\vssadmin.exe               |
| Result:               | SUCCESS                                        |
| Operation:            | Process Create                                 |
| Class:                | Process                                        |
| Thread:               | 2744                                           |

Once the *shadowcopies* have been deleted, it creates semaphore, which will manage the threads and deletes all content of the recycle bin.

#### 4.3. Thread creation and path checks

After that, it creates threads in our process, in which one of the parameters will be the function in which it encrypts and creates the TXT, so it will use the threads to encrypt, it makes a loop of threads and creates up to 8 threads more in our case, but it will be different depending on the *CPU* we are using.

| push | 0 ; lpThreadId                                            |         |
|------|-----------------------------------------------------------|---------|
| push | 0 ; dwCreationFlags                                       |         |
| push | 1 ; lpParameter                                           |         |
| push | offset <pre>StartAddress ; lpStartAddress -&gt; Cip</pre> | her&TXT |
| push | 0 ; dwStackSize                                           |         |
| push | <pre>0 ; lpThreadAttributes</pre>                         |         |
| call | ds:CreateThread                                           |         |

|   | 012C9D67<br>012C9D69<br>012C9D6B<br>012C9D6D<br>012C9D6F<br>012C9D74<br>012C9D76 | 73 3E<br>6A 00<br>6A 00<br>6A 01<br>68 <u>C0972C01</u><br>6A 00<br>6A 00 | jae 9a089790e04683ebf37d9746e0284322f59<br>push 0<br>push 0<br>push 1<br>push 1<br>push 9a089790e04683ebf37d9746e0284322f5:<br>push 0<br>push 0 |
|---|----------------------------------------------------------------------------------|--------------------------------------------------------------------------|----------------------------------------------------------------------------------------------------|
| 1 | 012C9D78                                                                         | FF15 <u>A8402D01</u>                                                     | <pre>call dword ptr ds:[&lt;&amp;CreateThread&gt;]</pre>                                                                                        |
| 1 | 012C9D7E                                                                         | 8855 E0                                                                  | mov edx,dword ptr ss:[ebp-20]                                                                                                    |
| 1 | 012C9D81                                                                         | 8B4D E8                                                                  | mov ecx,dword ptr ss:[ebp-18]                                                                                                    |
| 1 | 012C9D84                                                                         | 890491                                                                   | <pre>mov dword ptr ds:[ecx+edx*4],eax</pre>                                                                                                    |
| 1 | 012C9D87                                                                         | 6A 00                                                                    | push 0                                                                                                    |
|   | 012C9D89                                                                         | 6A 00                                                                    | push 0                                                                                                    |
|   | 012C9D8B                                                                         | 6A 00                                                                    | push 0                                                                                                    |
|   | 012C9D8D                                                                         | 68 C0972C01                                                              | push 9a089790e04683ebf37d9746e0284322f5                                                                                                    |
|   | 012C9D92                                                                         | 6A 00                                                                    | push 0                                                                                                    |
|   | 012C9D94                                                                         | 6A 00                                                                    | push 0                                                                                                    |
| 1 | 012C9D96                                                                         | FF15 <u>A8402D01</u>                                                     | <pre>call dword ptr ds:[&lt;&amp;CreateThread&gt;]</pre>                                                                                        |

| Number: | 10  | Entry    | IEB      | EIM      | suspend counc | Priority | Wall Keason | LAST ELLON | user: i me       | kernet time      | creation time    | CPU CYCLES |
|---------|-----|----------|----------|----------|---------------|----------|-------------|------------|------------------|------------------|------------------|------------|
| 4       | 91C | 012C97C0 | 7EFA9000 | 776DF8C1 | 0             | Normal   | Suspended   | 00000000   | 00:00:00.0000000 | 00:00:00.0000000 | 11:56:03.2737115 | 1687B6C    |
| Main    | 530 | 012C9BA0 | 7EFDD000 | 012C9DB0 | 0             | Normal   | Executive   | 00000000   | 00:00:00.1406250 | 00:00:05.7812500 | 09:32:26.4751980 | 91D7A9B71  |
| 2       | 9F4 | 012C97C0 | 7EFD7000 | 776DF8C1 | 0             | Normal   | Suspended   | 00000000   | 00:00:00.0156250 |                  |                  |            |
| 1       | 394 | 777041F3 | 7EFDA000 | 776E014D | 0             | Normal   | Suspended   | 00000000   | 00:00:00.0000000 | 00:00:00.0468750 | 09:36:39.8546068 | 5DB419BA   |
| 7       | B40 | 012C97C0 | 7EFA0000 | 776DF8C1 | 0             | Normal   | Suspended   | 00000000   | 00:00:00.0625000 |                  |                  |            |
| 6       | BBO | 012C97C0 |          |          |               | Normal   | Suspended   | 00000000   | 00:00:00.0000000 |                  |                  |            |
| 3       | 7E4 | 012C97C0 | 7EFAF000 | 776DF8C1 | 0             | Normal   | Suspended   | 00000000   | 00:00:00.0000000 |                  |                  |            |
| 5       | 6A8 | 012C97C0 |          |          |               | Normal   | Suspended   | 00000000   | 00:00:00.0156250 |                  |                  |            |
| 8       | CC  | 012C97C0 | 7EF9D000 | 776DF8C1 | 0             | Normal   | Suspended   | 00000000   | 00:00:00.0000000 | 00:00:00.0000000 | 11:56:42.4709771 | 22E7F5     |
|         |     |          |          |          |               |          |             |            |                  |                  |                  |            |

Afterwards, it checks that we have shared folders, in case we do not have any, it will jump several functions related to network paths encryption.

| 012C9DA5 | ^ EB B1            | jmp 9a089790e04683ebf37d9746e0284322f59                  |      |
|----------|--------------------|----------------------------------------------------------|------|
| 012C9DA7 | 68 <u>6C2C2C01</u> | push 9a089790e04683ebf37d9746e0284322f5 12C2C6C:L"shares | s* - |
| 012C9DAC | 8855 C4            | mov edx,dword ptr ss:[ebp-3C] [ebp-3C]:&L"C:\\           | L.   |
| 012C9DAF | 52                 | push edx edx:&L"C:\\Users                                | 51   |
| 012C9DB0 | 8B45 D4            | mov eax,dword ptr ss:[ebp-2C]                            |      |
| 012C9DB3 | 50                 | push eax                                                 |      |
| 012C9DB4 | E8 479EFFFF        | call 9a089790e04683ebf37d9746e0284322f5                  |      |

In these functions, it focuses on enumerating the units that exist, traversing them and encrypting them by performing the same routine that will be used later in the other functions.

| push<br>lea<br>push<br>call<br>mov<br>push<br>lea<br>push<br>call<br>push<br>call<br>mov<br>mov | <pre>offset asc_402BFC ; "\\\\" edx, [ebp+String1] edx</pre> |
|-------------------------------------------------------------------------------------------------|--------------------------------------------------------------|
| mov<br>push                                                                                     | ecx, [eax]<br>ecx ; lpString2                                |
| lea                                                                                             | edx, [ebp+String1]                                           |
| push                                                                                            | edx ; lpString1                                              |
| call                                                                                            | ds:lstrcatW                                                  |
| lea                                                                                             | eax, [ebp+String1]                                           |
| push                                                                                            | eax ; 1pString2                                              |
| call                                                                                            | _PrepareCypher                                               |

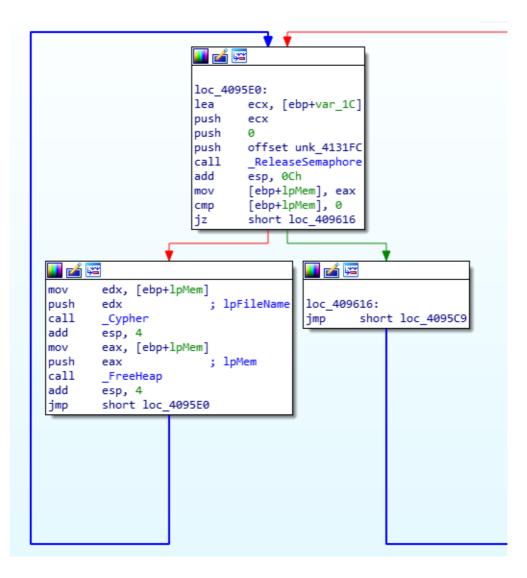

As I mentioned before, since we do not have shared folders, we go directly to paths, where, as we can see, it checks if it can encrypt something in network, so in order, it checks Shared Folders, Network and then disks, the routines to manage that it can encrypt in shared folders or network, are the same

| -         | V 4 4 4 7 7 7 7 4 4 | 0000         | cost conjean                            |
|-----------|---------------------|--------------|-----------------------------------------|
|           | 012C9FA3            | √ _75 0C     | jne 9a089790e04683ebf37d9746e0284322f59 |
| ۰         | 012C9FA5            | 8855 AO      | mov edx,dword ptr ss:[ebp-60]           |
|           | 012C9FA8            | 52           | push edx                                |
| ۰         | 012C9FA9            | E8 02F9FFFF  | call 9a089790e04683ebf37d9746e0284322f5 |
| •         | 012C9FAE            | 83C4 04      | add esp,4                               |
| <b>└→</b> | 012C9FB1            | BE8 FA94FFFF | call 9a089790e04683ebf37d9746e0284322f5 |

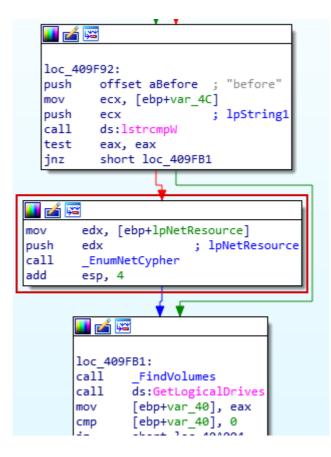

Then, we can see how it will try to look for each of the volumes that we may have in our computer, it checks one by one if they are there (*GetDriveTypeW*), when it finishes it will look for drives

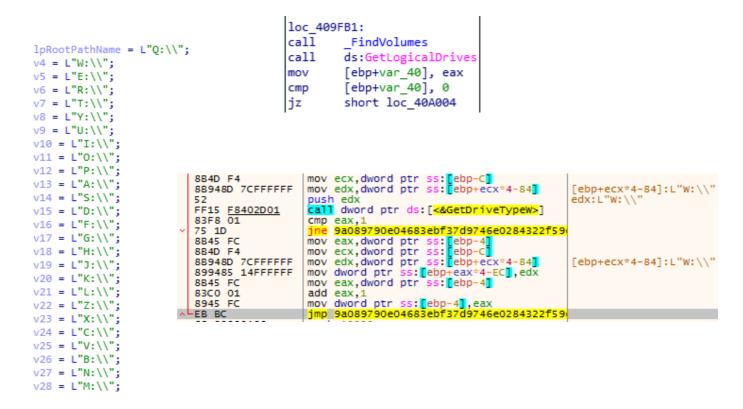

In these volumes, which in my case I have 3, the name of each one of them associated to its ID will be taken out, associating them to other letters or paths in case they are not, in my case the first volume is not associated to any letter and it associates it to M:

| lea<br>push<br>mov<br>push<br>lea<br>push<br>mov<br>push<br>call<br>test | <pre>edx, [ebp+cchReturnLength]<br/>edx  ; lpcchReturnLength<br/>eax, [ebp+cchBufferLength]<br/>eax  ; cchBufferLength<br/>ecx, [ebp+szVolumePathNames]<br/>ecx  ; lpszVolumePathNames<br/>edx, [ebp+lpszVolumeName]<br/>edx  ; lpszVolumeName<br/>ds:GetVolumePathNamesForVolumeNameW<br/>eax, eax</pre> | mov<br>sub<br>mov<br>push<br>mov<br>push<br>call<br>jmp | <pre>ecx, [ebp+var_4]<br/>ecx, 1<br/>[ebp+var_4], ecx<br/>edx, [ebp+lpszVolumeName]<br/>edx ; lpszVolumeName<br/>eax, [ebp+var_4]<br/>ecx, [ebp+eax*4+lpszVolumeMountPoint]<br/>ecx ; lpszVolumeMountPoint<br/>ds:SetVolumeMountPointW<br/>short loc_403673</pre> |
|--------------------------------------------------------------------------|----------------------------------------------------------------------------------------------------|---------------------------------------------------------|----------------------------------------------------------------------------------------------------|
|--------------------------------------------------------------------------|----------------------------------------------------------------------------------------------------|---------------------------------------------------------|----------------------------------------------------------------------------------------------------|

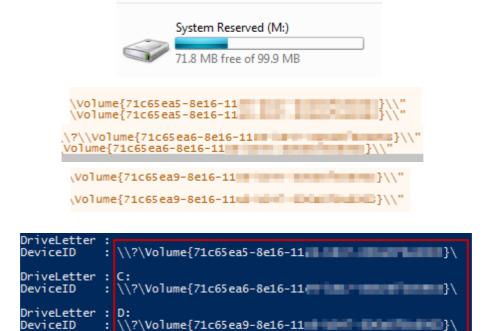

At this point it will be clear which disks or network drives can be encrypted or not and you will only have to check if you can encrypt the file and do it.

## 4.4. Encryption and exclusion list

Later, we access at disk encryption routine, in which, it will take each of the units that have already been collected in the previous point and go encrypting them, in our case with .babyk.

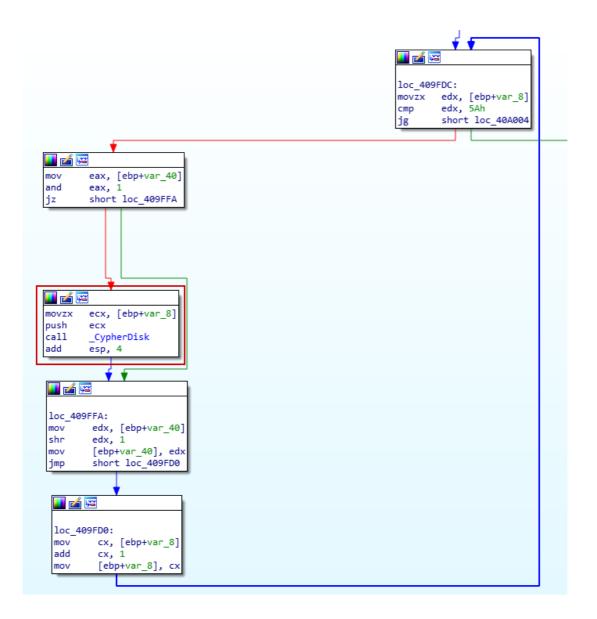

The encryption starts, and where we will see more movements Will be in C:\, in my case, since i have nothing else outside the main disk.

|          | mov<br>push<br>call<br>add<br>jmp | <pre>eax, [ebp+lpString1] eax ; lpString2 _PrepareCypher esp, 4 short loc_409B81</pre> |                      |
|----------|-----------------------------------|----------------------------------------------------------------------------------------|----------------------|
| 012C9B20 | 8B45 FC                           | mov eax,dword ptr ss:[ebp-4]                                                           | [ebp-4]:L"\\\\?\\C:" |
| 012C9B23 | 50                                | push eax                                                                               |                      |
| 012C9B24 | E8 97FAFFFF                       | call 9a089790e04683ebf37d9746e0284322f                                                 |                      |

Mainly, searches for certain folders by comparing with an internal list of applications/*paths* at C:\ like *Appdata, Boot, Windows.old*, and so on. To be used as an exclusion list

| 012C969B<br>012C96A1                                                                                     | 8855 F8<br>880495 <u>30312D01</u><br>50<br>808D COFDFFF<br>51<br>FF15 <u>88402D01</u><br>85C0           | <pre>mov edx,dword ptr ss:[ebp-8] mov eax,dword ptr ds:[edx*4+12D3130] push eax lea ecx,dword ptr ss:[ebp-240] push ecx call dword ptr ds:[&lt;&amp;lstrcmpiw&gt;] test eax,eax</pre>                                                                                                    | eax:L"Internet Explorer", [edx*4<br>eax:L"Internet Explorer"]<br>ecx:L"\$Recycle.Bin"<br>eax:L"Internet Explorer" |
|----------------------------------------------------------------------------------------------------|----------------------------------------------------------------------------------------------------|----------------------------------------------------------------------------------------------------|----------------------------------------------------------------------------------------------------|
| 012C968E<br>012C9690<br>012C9693<br>012C9698<br>012C9698<br>012C9684<br>012C96A1<br>012C96A2<br>012C96A8 | 73 22<br>8855 F8<br>880495 <u>30312D01</u><br>50<br>8D8D COFDFFFF<br>51<br>FF15 <u>88402D01</u><br>85C0 | push eax<br>lea ecx, dword ptr ss:lebp-2401<br>push ecx<br>call dword ptr ds:[<&lstrcmpiW>]<br>test eax, eax                                                                                                    | eax:L"AppData", [edx*4+12D3130]:L<br>eax:L"AppData"<br>ecx:L"Documents and Settings"<br>eax:L"AppData"            |
|                                                                                                    | $\begin{array}{cccccccccccccccccccccccccccccccccccc$                                                    | 00         00         00         57         00         69         00         6E         00         64         00         67           73         00         00         00         57         00         69         00         6E         00         64         00         67           73         00         2E         00         6F         00         6C         00         6E         00         64         00         00         67           72         00         20         00         42         00         72         00         6F         00         74         00         65         00         74         00         65         00         72         00         65         00         72         00         65         00         72         00         65         00         72         00         00         47         00         6F         00         72         00         65         00         72         00         65         00         72         00         65         00         72         00         65         00         72         00         65         00         72         00         65 <td>p.D.a.t.aB.o.<br/>p.tw.i.n.d.<br/>p.w.sW.i.n.d.<br/>p.w.so.l.d<br/>T.o.r. B.r.o.w.<br/>s.e.rI.n.t.e.<br/>r.n.e.tE.x.p.</td> | p.D.a.t.aB.o.<br>p.tw.i.n.d.<br>p.w.sW.i.n.d.<br>p.w.so.l.d<br>T.o.r. B.r.o.w.<br>s.e.rI.n.t.e.<br>r.n.e.tE.x.p.  |

Once it finds the path it wants, for example, *iDefense*, it exits the loop and goes to the routine in which it will go into each of the folders, but before, it does in each of the paths the previous check, avoiding touching any file within each of the paths, so it does it quite slow, to speed up, using other threads (Using *Semaphores*) It focus on running, writte txt rescue file and encrypt every checked path, ussually used by Ransomwares, first of all, is engaged in accessing to every folder and subfolder starting from C:\ and with another threads doing *ReleaseSemaphore*, dropps the txt rescue file, writes, and encrypts files, but this will be discussed in the next section.

```
loc 4096B2:
mov
       edx, [ebp+lpString2]
push
       edx ; lpString2
      eax, [ebp+lpString1]
mov
                    ; lpString1
       eax
push
call
       ds:lstrcpyW
push
       offset asc 402BD0 ; "\\"
       ecx, [ebp+lpString1]
mov
       ecx
                     ; lpString1
push
call
       ds:lstrcatW
       edx, [ebp+FindFileData.cFileName]
lea
             ; lpString2
push
       edx
       eax, [ebp+lpString1]
mov
                     ; lpString1
push
       eax
       ds:lstrcatW
call
       ecx, [ebp+lpString1]
mov
                      ; lpString2
push
       ecx
       _PrepareCypher
call
add
       esp, 4
```

| 012C96D5 | 52                   | push edx                                             |                                     |
|----------|----------------------|------------------------------------------------------|-------------------------------------|
| 012C96D6 | 8B45 FC              | mov eax,dword ptr ss: ebp-4                          | [ebp-4]:L"\\\\?\\C:\\iDefense\\MAP" |
| 012C96D9 | 50                   | push eax                                             | eax:L"\\\\?\\C:\\iDefense\\MAP"     |
| 012C96DA | FF15 <u>C0402D01</u> | <pre>call dword ptr ds:[&lt;&amp;lstrcatW&gt;]</pre> |                                     |
| 012C96E0 | 8B4D FC              | mov ecx,dword ptr ss:[ebp-4]                         | [ebp-4]:L"\\\\?\\C:\\iDefense\\MAP" |
| 012C96E3 | 51                   | push ecx                                             | ecx:L"\\\\?\\C:\\iDefense\\MAP"     |
| 012C96E4 | E8 D7FEFFFF          | call 9a089790e04683ebf37d9746e0284322f5              |                                     |

As mentioned, the encryption is done by another thread, in which we find the routine that is dedicated to both, encrypt and create the Txt, which we had already seen when creating the threads in point 4.3.

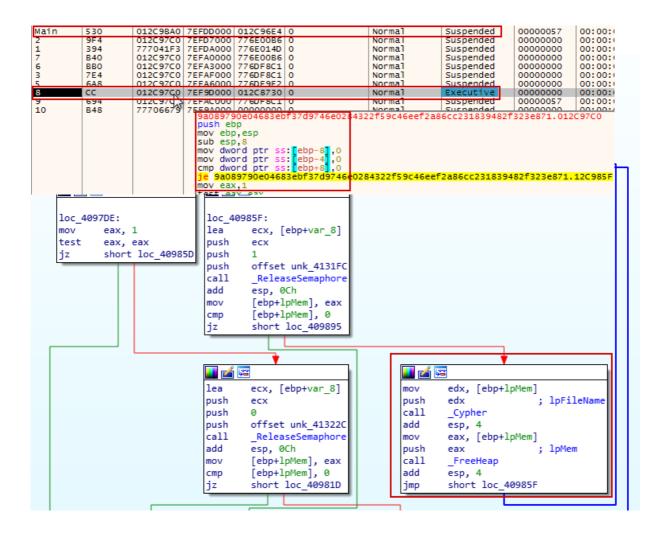

After that, we will have the routine that will create and write the rescue txt that we will discuss in the following point

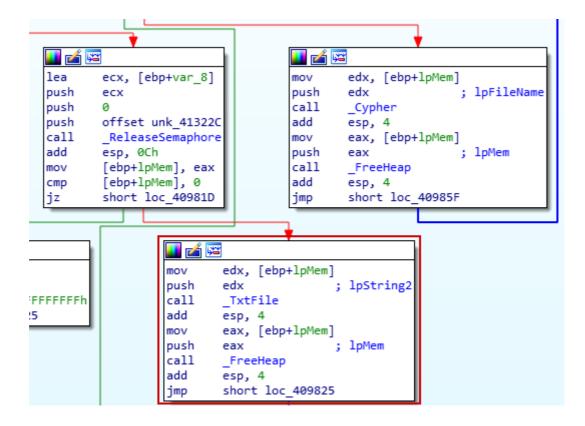

After modifying *FileAttributes* of the file to encrypt, we see how it modifies strings to change the extension to .babyk using a *MoveFileExW*, is the first thing it does, in fact we can get the file with changed extension without having done the encryption yet at this point, in the case that the path complies with its internal list, and is going to encrypt it, it will make the extension change.

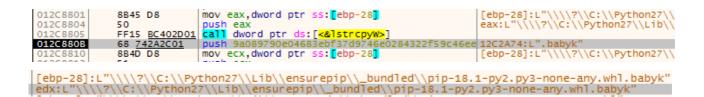

pip-18.1-py2.py3-none-any.whl.babyk setuptools-40.6.2-py2.py3-none-any.whl

| call | ds:lstrcpyW               |
|------|---------------------------|
|      |                           |
| push | offset String2 ; ".babyk" |
| mov  | ecx, [ebp+lpString1]      |
| push | ecx ; lpString1           |
| call | ds:lstrcatW               |
| push | 9 ; dwFlags               |
| mov  | edx, [ebp+lpString1]      |
| push | edx ; lpNewFileName       |
| mov  | eax, [ebp+lpFileName]     |
| push | eax ; lpExistingFileName  |
| call | ds:MoveFileExW            |

A relevant information, is that it checks the size of the file, depending if it is bigger or smaller it encrypts it in one way or another, first, it prioritizes the small files, so it goes through all the paths that contain the main path and when it has those files encrypted and the txt files launched, it starts with the biggest ones.

| 0136885E | 52            | push edx                                                  |
|----------|---------------|-----------------------------------------------------------|
| 0136885F | 8B45 FC       | mov eax,dword ptr ss:[ebp-4]                              |
| 01368862 | 50            | push eax                                                  |
| 01368863 | FF15 80403701 | <pre>call dword ptr ds:[&lt;&amp;GetFileSizeEx&gt;]</pre> |

Subsequently, manages the public/private keys by protecting them with *CryptGenRandom*, which is common to prevent the analyst from knowing the encryption keys to be used for the encryption algorithm.

| lea          | ecx, [ebp+pbBuffer] |
|--------------|---------------------|
| push         | ecx ; pbBuffer      |
| push         | 20h ; dwLen         |
| mov          | edx, hProv          |
| push<br>call | edx ; hProv         |
| call         | ds:CryptGenRandom   |

And then it will encrypt it using a variant of *Salsa20* which is called *ChaCha* algorithm, an example of the algorithm and the comparison with our Ransomware is as follows:

```
#define ROTL(a,b) (((a) << (b)) | ((a) >> (32 - (b))))
                                                                       while ( a5 >= 0x40 )
#define QR(a, b, c, d) (
                                                                       ł
   a += b, d ^= a, d = ROTL(d,16),
                                                                         sub 40A170(( DWORD *)a2, &v6);
   c += d, b ^= c, b = ROTL(b,12),
a += b, d ^= a, d = ROTL(d, 8),
c += d, b ^= c, b = ROTL(b, 7))
                                                                         *a4 = v6 ^ *a3;
                                                                         a4[1] = v7 ^ a3[1];
                                                                         a4[2] = v8 ^ a3[2];
#define ROUNDS 20
                                                                         a4[3] = v9 ^ a3[3];
                                                                         a4[4] = v10 ^ a3[4];
void chacha_block(uint32_t out[16], uint32_t const in[16])
                                                                         a4[5] = v11 ^ a3[5];
{
                                                                         a4[6] = v12 ^ a3[6];
    int i:
                                                                         a4[7] = v13 ^ a3[7];
    uint32 t x[16];
                                                                         a4[8] = v14 ^ a3[8];
                                                                         a4[9] = v15 ^ a3[9];
    for (i = 0; i < 16; ++i)
                                                                         a4[10] = v16 ^ a3[10];
       x[i] = in[i];
                                                                         a4[11] = v17 ^ a3[11];
    // 10 loops × 2 rounds/loop = 20 rounds
                                                                         a4[12] = v18 ^ a3[12];
    for (i = 0; i < ROUNDS; i += 2) {
                                                                         a4[13] = v19 ^ a3[13];
        // Odd round
                                                                         a4[14] = v20 ^ a3[14];
        QR(x[0], x[4], x[ 8], x[12]); // column 0
                                                                         a4[15] = v21 ^ a3[15];
        QR(x[1], x[5], x[ 9], x[13]); // column 1
                                                                         result = a5 - 64;
        QR(x[2], x[6], x[10], x[14]); // column 2
                                                                         a5 -= 64;
        QR(x[3], x[7], x[11], x[15]); // column 3
                                                                        a3 += 16:
        // Even round
                                                                         a4 += 16;
        QR(x[0], x[5], x[10], x[15]); // diagonal 1 (main diagonal)
        QR(x[1], x[6], x[11], x[12]); // diagonal 2
                                                                       if ( a5 )
        QR(x[2], x[7], x[ 8], x[13]); // diagonal 3
                                                                       {
        QR(x[3], x[4], x[ 9], x[14]); // diagonal 4
                                                                         result = sub 40A170(( DWORD *)a2, &v6);
                                                                         for ( i = 0; i < a5; ++i )</pre>
    for (i = 0; i < 16; ++i)
        out[i] = x[i] + in[i];
                                                                           result = *((unsigned __int8 *)&v6 + i);
}
                                                                           *((_BYTE *)a4 + i) = result ^ *((_BYTE *)a3 + i);
                                                                         }
                                                                       }
                                                                       return result;
```

}

Once our disks have been encrypted, it does not make any connection with C2 as usual to send the victim's data, moreover, the encryption is very slow due to the large number of checks it performs from the beginning, both at the network level and at the level of disks and individual files.

#### 4.5. Txt rescue file

When our files has been encrypted, they explain us with the txt named "*How To Restore Your Files.txt*" and that we can find in each of the paths that do not exist in their blacklist, that we could recover our files by performing the steps they describe, they also threaten us that they have taken data from our network and that they will also be published, something very typical to force the victims to pay.

According to the path in which it is, based on its list of exclusions, it will create the rescue file, in which, as in all the other steps, it will take the information from memory and will dump it in the .txt file.

| 00C092FF | 8B45 FC       | mov eax,dword ptr ss:[ebp-4]                            | [ebp-4]:L"\\\\?\\C:\\How To Restore Your Files.txt" |
|----------|---------------|---------------------------------------------------------|-----------------------------------------------------|
| 00C09302 | 50            | push eax                                                | eax:L"\\\\?\\C:\\How To Restore Your Files.txt"     |
| 00C09303 | FF15 5440C100 | <pre>call dword ptr ds:[&lt;&amp;CreateFileW&gt;]</pre> |                                                     |
| 00C09309 | 8945 F0       | mov dword ptr ss:[ebp-10],eax                           |                                                     |
| 00C0930C | 837D F0 FF    | cmp dword ptr ss:[ebp-10],FFFFFFFF                      |                                                     |

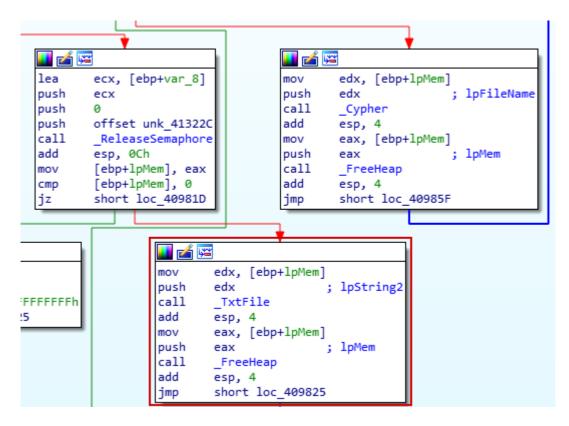

First, it will perform a CreateFile with the name of the file

| 6F 00 77 00<br>73 00 74 00<br>75 00 72 00 | 20 00 54 0<br>6F 00 72 0 | 00 6F 00 20<br>00 65 00 20<br>00 69 00 6C | 00 52 00 65 (<br>00 59 00 6F (<br>00 65 00 73 ( | 00 N.\.?.\.C.:.\.H.<br>00 o.wT.oR.e.<br>00 s.t.o.r.eY.o.<br>00 u.rF.i.l.e.s.<br>00t.x.t |
|-------------------------------------------|--------------------------|-------------------------------------------|-------------------------------------------------|-----------------------------------------------------------------------------------------|
|                                           |                          | How To Resto                              | ore Your Files.txt                              |                                                                                         |

Afterwards, writes in it all the content that we then obtain in the .txt file, which will explain the steps to follow if we want to recover our files, which previously, as we had seen in the previous point, had been encrypted.

| 00E89323<br>00E89324<br>00E89329<br>00E89320                                      | 50<br>68 <u>701AE800</u><br>8855 F0<br>52                                                                                                    | push eax<br>push 9a089790e04683ebf37d9746e028432<br>mov edx,dword ptr ss:[ebp-10]<br>push edx                                          |
|-----------------------------------------------------------------------------------|----------------------------------------------------------------------------------------------------|----------------------------------------------------------------------------------------------------|
| 00E8932D                                                                          | FF15 <u>5840E900</u>                                                                                                    | <pre>call dword ptr ds:[&lt;&amp;WriteFile&gt;]</pre>                                                                                  |
| push<br>lea<br>push<br>call<br>push<br>push<br>mov<br>push<br>call<br>mov<br>push | <pre>ecx, [ebp+NumberOfBy<br/>ecx ; ]p<br/>offset Buffer ; "#<br/>ds:lstrlenA<br/>eax ; nM<br/>offset Buffer ; "#<br/>edx, [ebp+hFile]<br/>edx ; hF<br/>ds:WriteFile<br/>eax, [ebp+hFile]</pre> | ONumberOfBytesWritten<br>############## [ babuk ransomware ] ###"<br>NumberOfBytesToWrite<br>############### [ babuk ransomware ] ###" |

For additional confirmations, please chat with us/ In cases of ignoring us, the information will be released to the public in blog http://wavbeudogz6byhnardd2 \* How to contact us? \_\_\_\_\_

1) Download for browser: https://www.torproject.org/download/ 2) Open it 3) Follow this link in tor browser: http://tsu2dpiiv4zjzfyq73eibemit2qyrimbbb6lhpm6n5ihgallom5lhdyd.onion/f 1. If you see small fella malicious .exe file never load it to virustotal.com or any other virus researching Otherwise the info about the hack is not a secret anymore. The fact that your company is under ransomware a 2. No any public announcements about the hack or data leakage. And do not applicate to law enforcement.

As usual, we are required to use Tor Browser, enter our identifier and, of course, pay a ransom to use the decryptor.

http://tsu2dpiiv4zjzfyq73eibemit2qyrimbbb6lhpm6n5ihgallom5lhdyd.onion/f

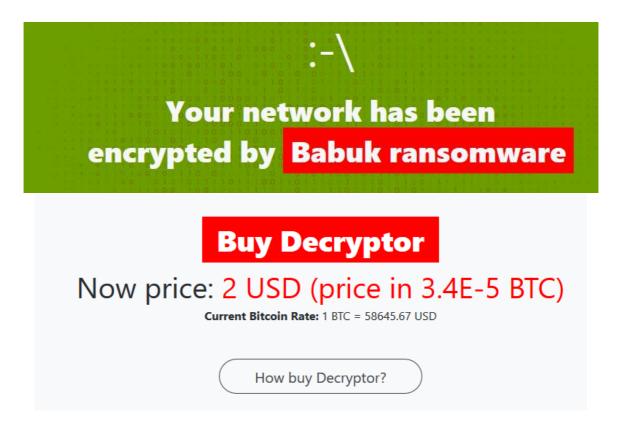

## 5. Excluded Processes, services and folders/files

| VSS                   | AppData                                                                                                    |
|-----------------------|----------------------------------------------------------------------------------------------------|
| oal                   |                                                                                                    |
| sql                   | bot                                                                                                    |
| svc\$                 | Windows                                                                                                    |
| memtas                | Windows.old                                                                                                    |
|                       | Tor Browser                                                                                                    |
|                       | Internet Explorer                                                                                                    |
|                       | Google                                                                                                    |
|                       | Opera<br>Opera Software                                                                                                    |
|                       | Opera Software<br>Mozilla                                                                                                    |
|                       | Mozilla Firefox                                                                                                    |
|                       | \$RecycleBin                                                                                                    |
|                       | ProgramData                                                                                                    |
| -                     | All Users                                                                                                    |
|                       | Autorun.inf                                                                                                    |
|                       | boot.ini                                                                                                    |
|                       | bootfont.bin                                                                                                    |
|                       | bootsect.bak                                                                                                    |
| QBFCService           | bootmgr                                                                                                    |
| QBIDPService          | bootmgr.efi                                                                                                    |
| Intuit.QuickBooks.FCS | bootmgfw.efi                                                                                                    |
| QBCFMonitorService    | desktop.ini                                                                                                    |
| YooBackup             | iconcache.db                                                                                                    |
| YoolT                 | ntldr                                                                                                    |
|                       | ntuser.dat                                                                                                    |
|                       | ntuserdat.log                                                                                                    |
| •                     | ntuser.ini                                                                                                    |
|                       | thumbs.db                                                                                                    |
|                       | Program Files                                                                                                    |
|                       | Program Files (x86)                                                                                                    |
|                       | #recycle                                                                                                    |
|                       |                                                                                                    |
|                       |                                                                                                    |
|                       |                                                                                                    |
|                       |                                                                                                    |
|                       |                                                                                                    |
|                       |                                                                                                    |
|                       |                                                                                                    |
|                       |                                                                                                    |
| vice                  |                                                                                                    |
| BackupExecRPCService  |                                                                                                    |
| AcrSch2Svc            |                                                                                                    |
| AcronisAgent          |                                                                                                    |
| CASAD2DWebSvc         |                                                                                                    |
| CAARCUpdateSvc        |                                                                                                    |
|                       | mepocs<br>sophos<br>veeam<br>backup<br>GxVss<br>GxBlr<br>GxFWD<br>GxCVD<br>GxCVD<br>GxCIMgr<br>DefWatch<br>ccEvtMgr<br>ccSetMgr<br>SavRoam<br>RTVscan<br>QBFCService<br>QBIDPService<br>Intuit.QuickBooks.FCS<br>QBCFMonitorService<br>YooBackup<br>YooIT<br>zhudongfangyu<br>sophos<br>stc_raw_agent<br>VSNAPVSS<br>VeeamTransportSvc<br>VeeamMFSSvc<br>Veeam<br>PDVFSService<br>BackupExecVSSProvider<br>BackupExecAgentAccelerator<br>BackupExecAgentBrowser<br>BackupExecAgentBrowser<br>BackupExecDiveciMedi-<br>aService<br>BackupExecDiveciMedi-<br>aService<br>BackupExecManagementSer-<br>vice<br>BackupExecRPCService<br>AcrSch2Svc<br>AcronisAgent<br>CASAD2DWebSvc |

#### MD5:

64f7ac45f930fe0ae05f6a6102ddb511 8b9a0b44b738c7884e6a14f4cb18afff 9478050023c7f8668df4fc39b0ddd79c 50fecec126570e4b8fcd531d6711879a

#### **Rescue File:**

• How to Restore Your Files.txt

#### Encrypted File:

• <File\_Name>.<original\_extension >.babyk

Example: Shell\_ext.exe.babyk

#### Mutex:

• DoYouWantToHaveSexWithCuongDong

### References

https://www.computerweekly.com/news/252496839/Babuk-ransomware-unsophisticatedbut-highly-dangerous

https://news.sky.com/story/covid-19-nhs-test-and-trace-unaffected-by-cyber-attack-atserco-firm-says-12204747

https://www.mcafee.com/blogs/other-blogs/mcafee-labs/babuk-ransomware/